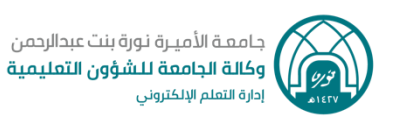

## **أخبار المقرر )اإلعالنات(**

**أخبار المقرر هي من أدوات التواصل المتاحة في المقررات اإللكترونية وتستخدم إلنشاء اإلعالنات عن أي من مستجدات المقرر.** 

االن سنقوم بشرح آلية االطالع على اخبار المقرر في نظام إدارة التعلم اإللكتروني **Blackboard**

.1 من القائمة الرئيسية للمقرر اختاري رابط **" أخبار المقرر"** 

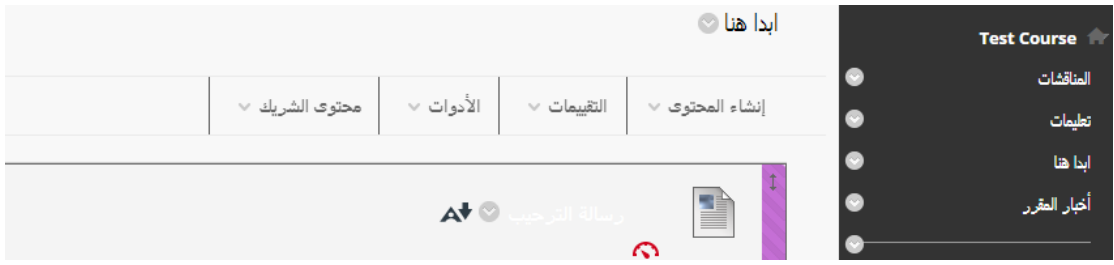

.2 ستظهر لك شاشة **" أخبار المقرر"** التي تحتوي على جميع **اإلعالنات** الخاصة بالمقرر

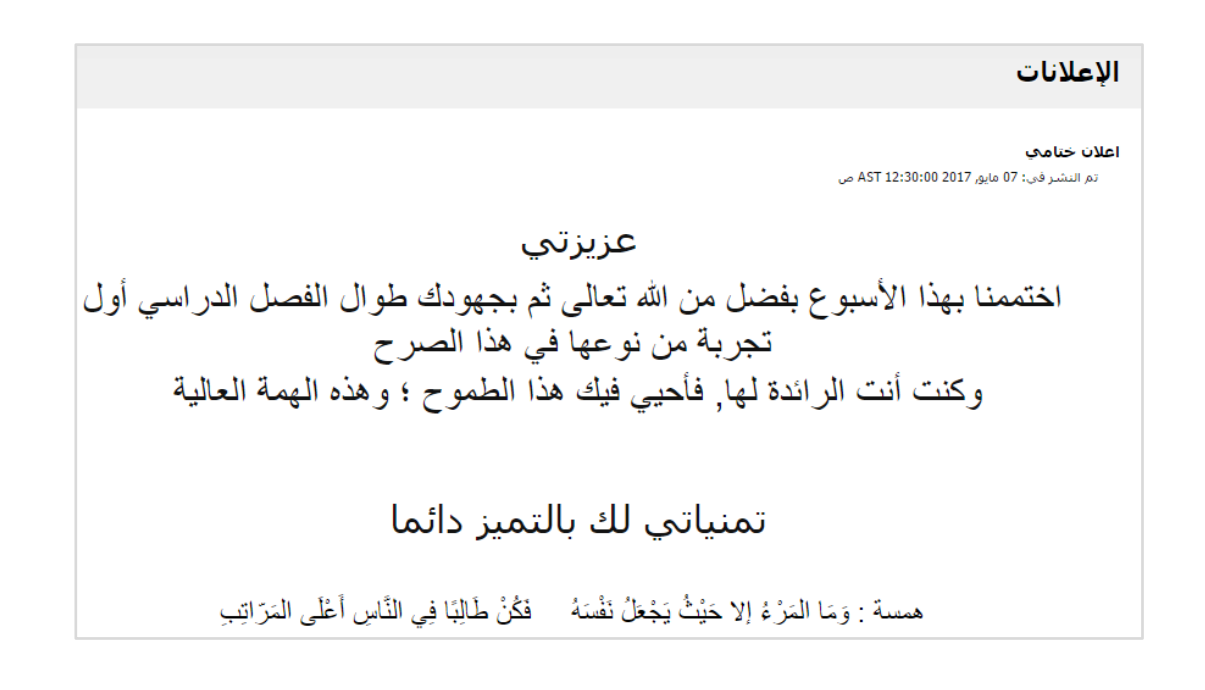

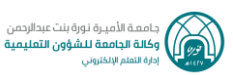

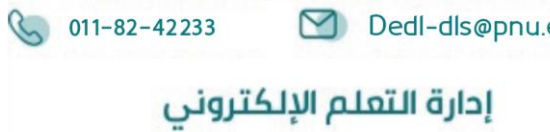

Dedl-dls@pnu.edu.sa

DEDL@pnu.edu.sa

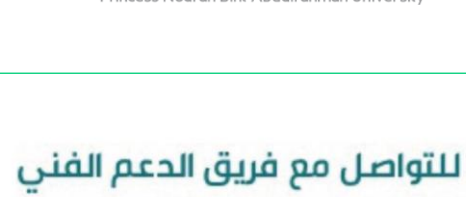

جامعة الأميرة نورة بنت عبدالرحمن Princess Nourah Bint Abdulrahman University